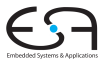

<span id="page-0-0"></span>A. Koch

### Compiler I: Grundlagen Lexer/Parser-Generierung mit ANTLR

Andreas Koch

FG Eingebettete Systeme und ihre Anwendungen Informatik, TU Darmstadt

<span id="page-1-0"></span>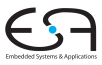

- ANTLR Another Tool for Language Recognition
- Kurze Einführung in ANTLR 3.x
	- Inkompatibel zur ANTLR 2.x!
- Inhalt basiert wieder auf Material von Theo Ruys
	- "Vertalerbouw", Universität Twente

## ANTLR - Einführung 1

### ANTLR

- Eingabe: Grammatik in EBNF (und mehr!)
- Ausgabe: Erkenner für Sprache

Arten von Eingabedaten

- Zeichenströme (bearbeiten mit Scanner)
- Token-Ströme (bearbeiten mit Parser)
- Knoten-Ströme (bearbeiten mit Tree Walker)

ANTLR 3.x

- **LL(\*) Compiler Generator** 
	- Erzeugt gut lesbaren Code für rekursiven Abstieg
- Erzeugt Erkenner in Java, C++, C#, Python, etc.

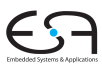

## ANTLR - Einführung 2

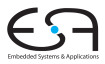

A. Koch

ANTLR erzeugt prädiktive LL(k) oder LL(\*) Erkenner

- **Berechnet FIRST, FOLLOW und LOOKAHEAD Mengen**
- Überprüft auf syntaktische Korrektheit
- **Alle erzeugten Erkenner verwenden rekursiven Abstieg** 
	- **Keine endlichen Automaten**
	- Genau das Schema aus Watt & Brown

Alternative Compiler-Generatoren

- **Lexer/Scanner: lex, flex, JFlex**
- Parser: yacc/bison, JCup, JavaCC, SableCC, SLADE

### Weiterführendes Material

#### Internet

- **<http://www.antlr.org>**
- Dort: Wiki, Thema "FAQ und Getting Started"
- Sehr umfangreiche Materialsammlung
	- Leider unstrukturiert

Besser: Buch *The Definitive ANTLR Reference*

- **•** Terence Parr
- **Pragmatic Bookshelf 2007**
- Sehr gut lesbar!

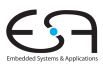

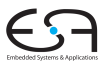

- ANTLRWorks: IDE für Grammatiken und Debugging
- $\bullet$  Unterstützung für LL(\*)
- Aufbau von ASTs besser integriert (*rewrite rules*)
- Portableres Back-End (z.B. Ruby etc.)
- **Bessere Fehlermeldungen und -behandlung**
- Einbau von StringTemplate zur leichteren **Texterzeugung** 
	- Sehr hilfreich für textuelle Code-Erzeugung
- Neue Syntax für Grammatiken
	- Inkompatibel zu ANTLR 2.x

### **Werkzeugfluß**

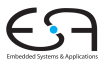

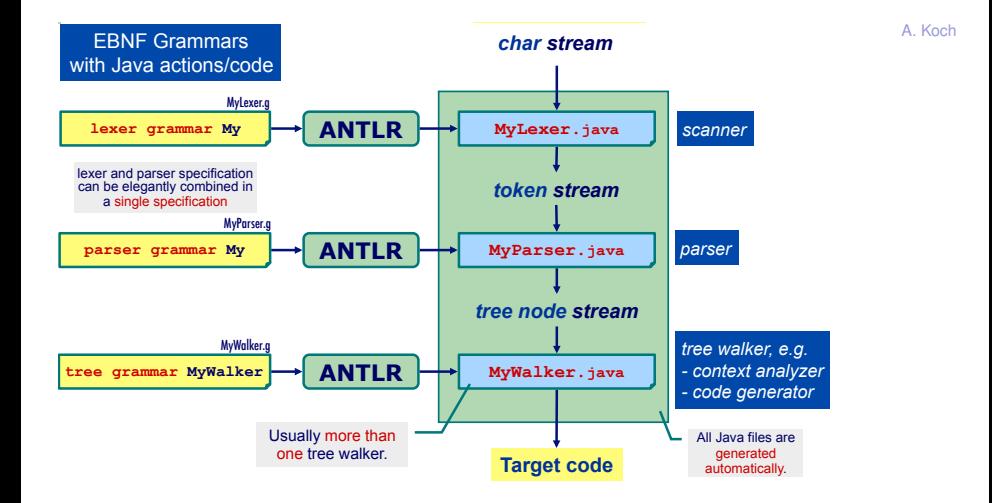

## Struktur der Eingabedatei **© Theo Ruys**

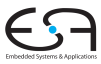

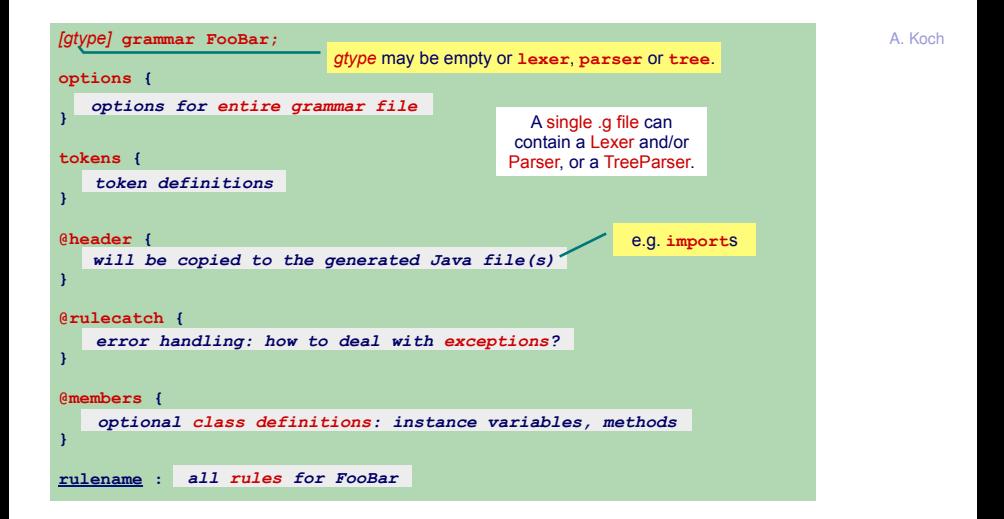

# Aufbau einer Regel

Wird in Java-Methode umgesetzt **© Theo Ruys** 

enclose more than one symbol. .

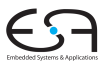

A. Koch

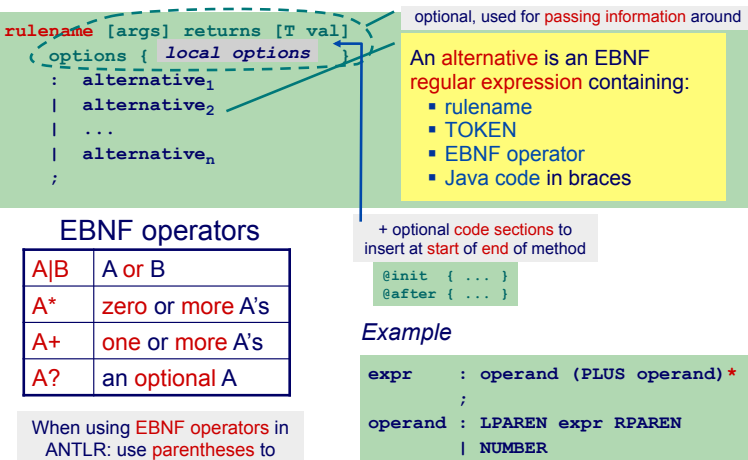

*<i>x* **;**  $\frac{1}{2}$ 

9 / 70

Kommandozeile

A. Koch

```
java org.antlr.Tool eingabe.g
```
CLASSPATH muss enthalten

● antlr.jar stringtemplate.jar antlr3.jar antlr3-runtime.jar

GUIs

- ANTLRWorks (IntelliJ): **<http://www.antlr.org/works>**
- AntlrDT (Eclipse): **[http:](http://www.certiv.net/projects/plugins/antlrdt.html)**

**[//www.certiv.net/projects/plugins/antlrdt.html](http://www.certiv.net/projects/plugins/antlrdt.html)**

ANTLR IDE (Eclipse):

**<http://antlrv3ide.sourceforge.net/>**

## Beispielsprache: Calc 1

Einfache Sprache für Taschenrechner

- Deklarationen **Calc – Language (1)**
	- Nur Integer-Variablen
	- nur imeger-vanabien<br>Müssen vor Anweisungen stehen
- Anweisungen
	- zuweisung zu Variablen
	- zaweisang zu vanasien<br>Ausgabe von ausgewerteten Ausdrücken ! statements
- Ausdrücke
	- .. a<del>s.ce</del><br>Zunächst nur Addition und Subtraktion – printing of expressions

```
// ex1.calc 
var n: integer; 
var x: integer; 
n := 2+4-1; 
x := n+3+7; 
print(x);
```
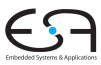

### Beispielsprache: Calc 2

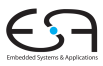

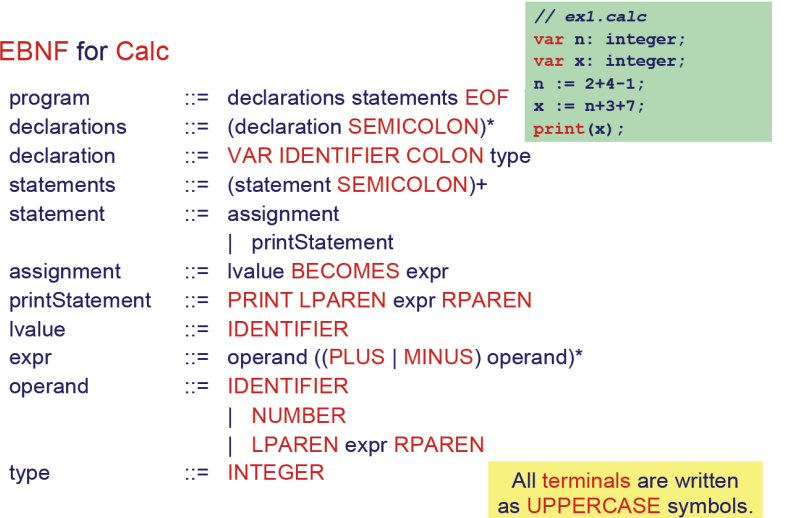

## **Vorgehensweise**

ANTLR wird vier unterschiedliche Erkenner erzeugen

- **CalcLexer (erweitert Lexer)** Ubersetzt Zeichenstrom in Tokenstrom ¨
- **CalcParser (erweitert Parser)** Ubersetzt Token-Strom in Knoten-Strom (von ¨ AST-Knoten)
- **CalcChecker (erweitert TreeParser)** Läuft über Knoten-Strom des AST und führt kontextuelle Überprüfung durch ➥automatisch erzeugtes Visitor-Pattern
- **CalcInterpreter (erweitert TreeParser)** Läuft über Knoten-Strom des AST und interpretiert Programm
	- ➥automatisch erzeugtes Visitor-Pattern

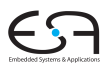

### Parser und Lexer in ANTLR

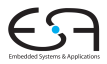

Enge Zusammenarbeit zwischen Lexer und Parser

- Lexer produziert Tokens aus Zeichenstrom
- **Parser konsumiert Tokens**
- ANTLR 3.x erlaubt kombinieren von Lexer und Parser in einer Spezifikation

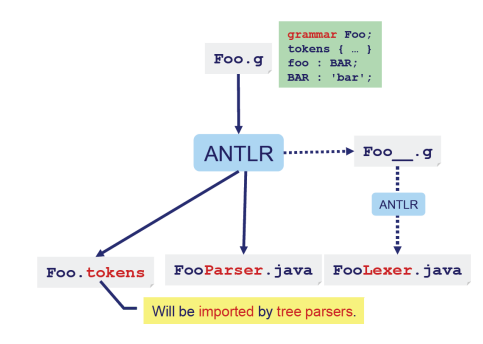

### Namensregeln für Lexer und Parser

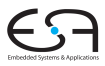

- **e** Literale Zeichenketten sind in einfache Anfuhrungszeichen eingeschlossen ¨
	- Beispiele: 'foo', 'bar'
- Token-Namen im Lexer beginnen immer mit Großbuchstaben
	- **Beispiele: PLUS, MINUS, Div**
- Nichtterminalsymbole im Parser beginnen immer mit einem Kleinbuchstaben
	- **Beispiele:** program, statement, dSpace

### Parser und Lexer für Calc 1 Optionen und Tokens

<span id="page-15-0"></span>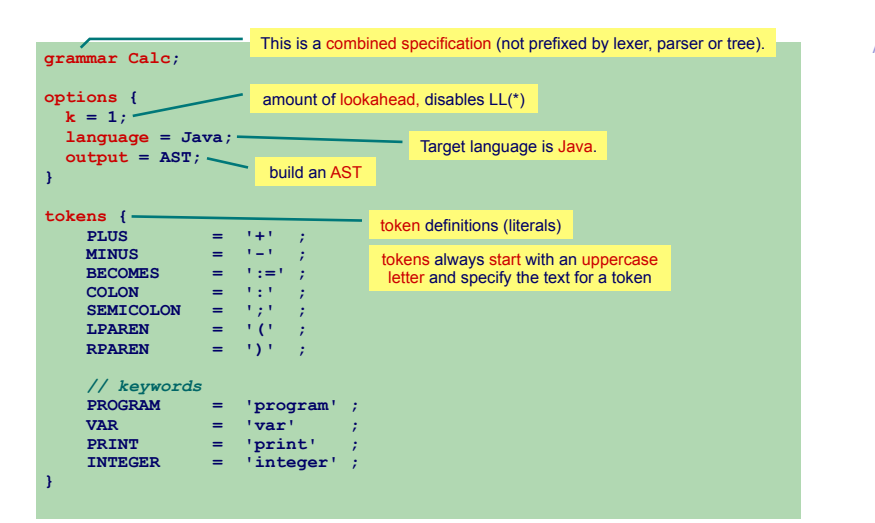

## Parser und Lexer für Calc 2

Parser-Produktionen für reine Erkennung, noch keine AST-Konstruktion

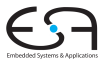

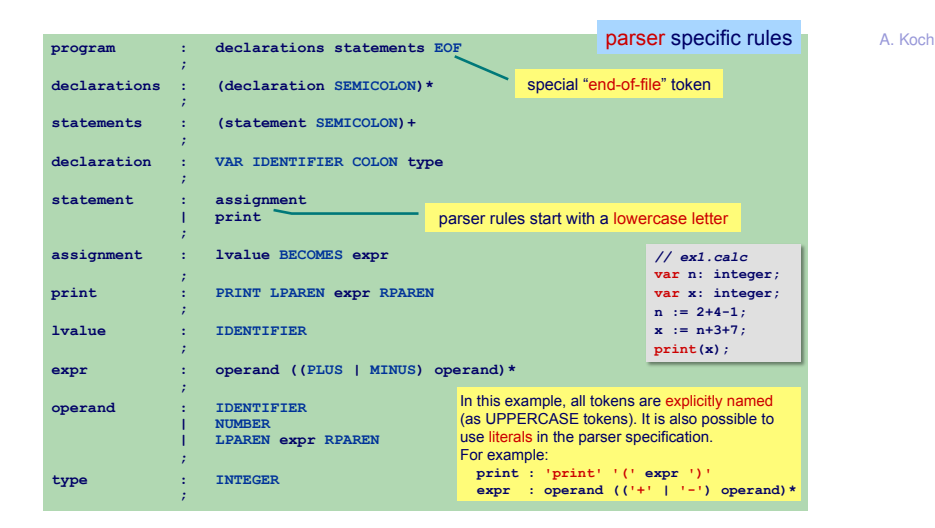

#### Parser und Lexer für Calc 3 Lexer-Regeln

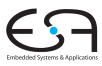

A. Koch

**IDENTIFIER : LETTER (LETTER | DIGIT)\***  *<i>x x x x x* **NUMBER : DIGIT+**  *<i>x x x x x* **COMMENT : '//' .\* '\n' { \$channel=HIDDEN; }**  *<i>x x x x x* **WS : (' ' | '\t' | '\f' | '\r' | '\n')+ { \$channel=HIDDEN; }**  *<i>x x x x x* **fragment DIGIT : ('0'..'9') ; fragment LOWER : ('a'..'z') ; fragment UPPER : ('A'..'Z') ; fragment LETTER : LOWER | UPPER ;**  fragment lexer rules can be used by other lexer rules, but do not return tokens by themselves shorthand for (the complete) **'a'|'b'|'c'| ...|'y'|'z'** There are multiple token channels. The parser reads from the DEFAULT channel. By setting a token's channel to HIDDEN it will be ignored by the parser. lexer specific rules "**.\***" matches everything except the character that follows it (i.e. **'\n'**). No need to worry about counting the newlines; the lexer takes care of this automatically.

#### Parser und Lexer für Calc 4 Parser mit AST-Konstruktion **© Theo Ruys**

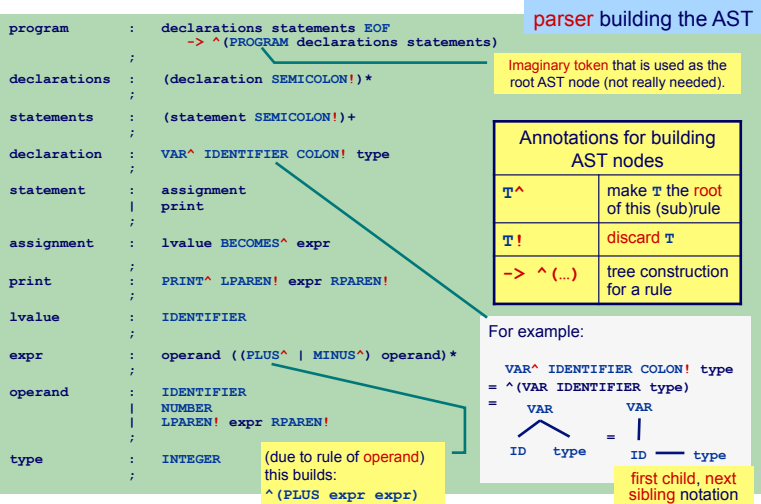

### Konstruierter AST

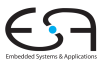

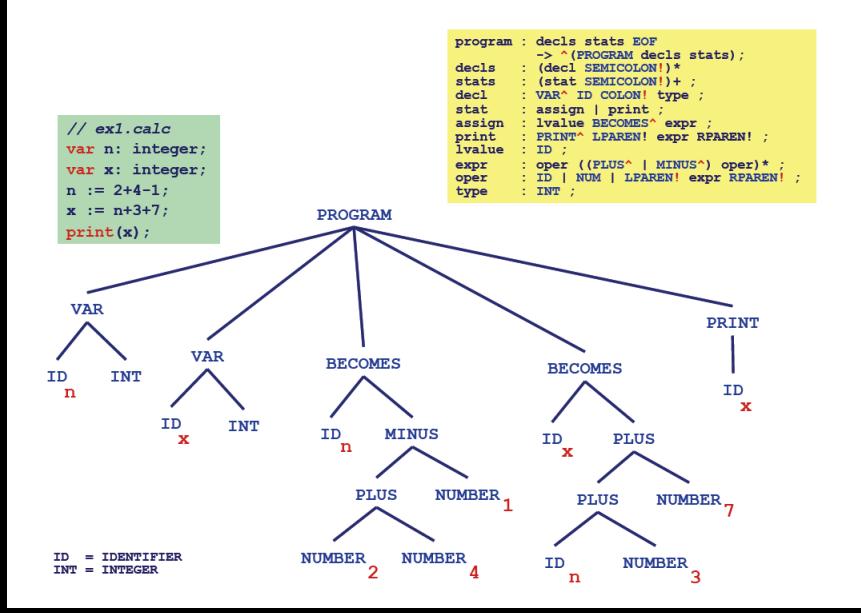

## Automatische Erzeugung von Visitor

TreeWalker anhand von Baum-Grammatik, führt noch keine Aktionen aus

<span id="page-20-0"></span>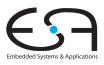

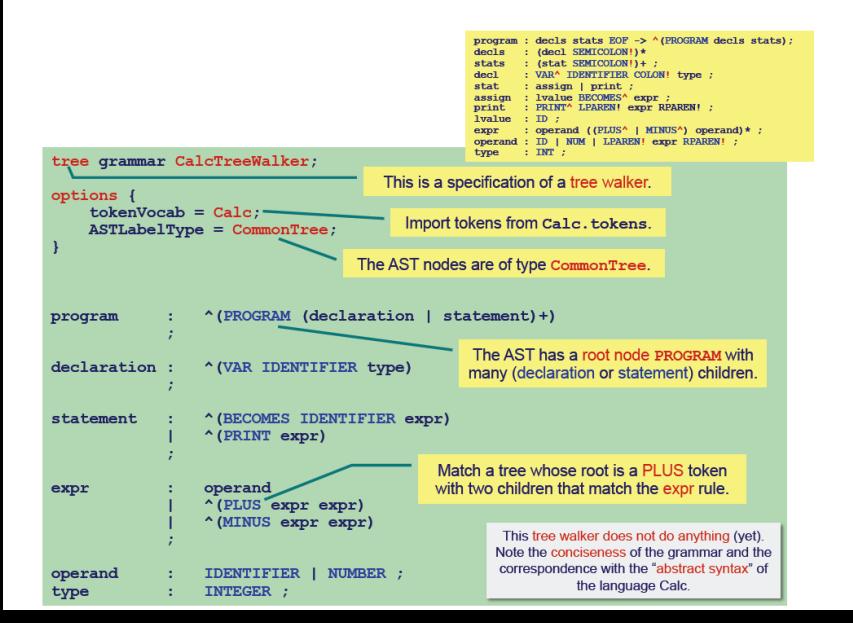

### Kontextuelle Überprüfung für Calc 1 Infrastruktur

<span id="page-21-0"></span>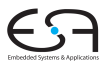

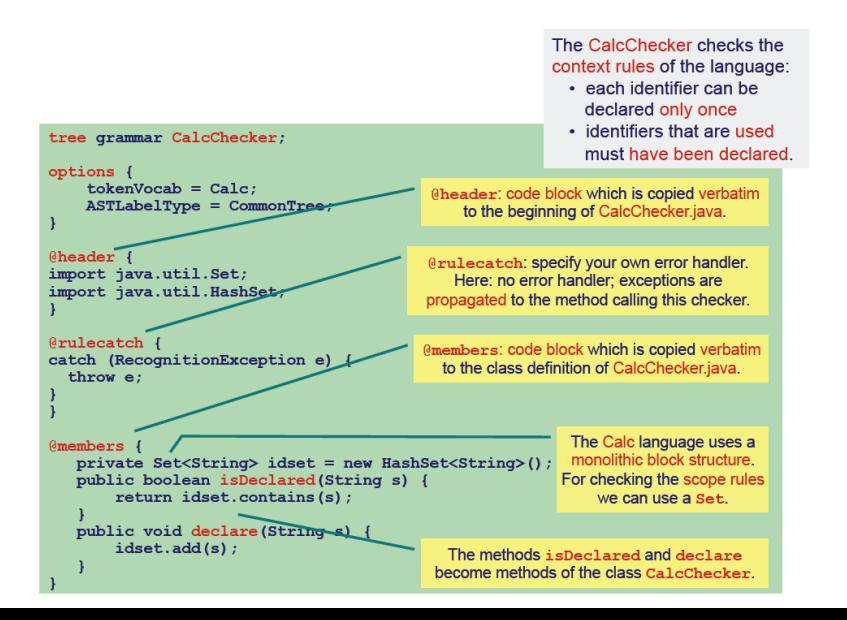

# Kontextuelle Überprüfung für Calc 2

Regeln für kontextuelle Einschränkungen prüfen

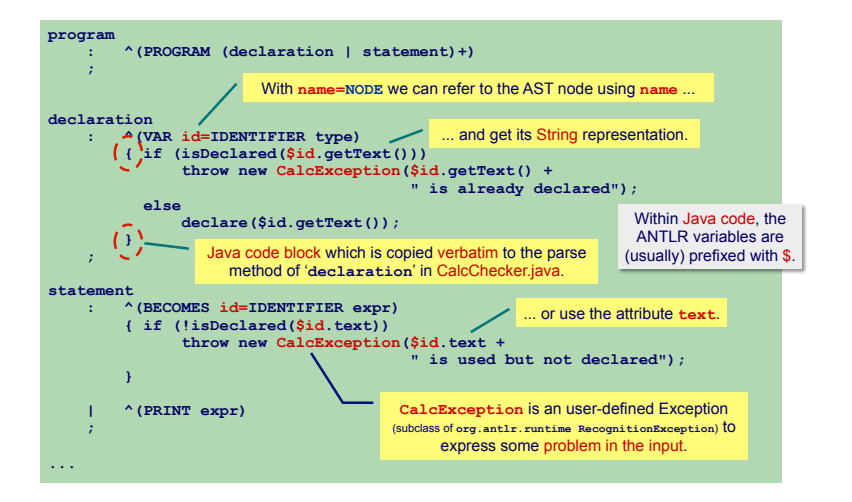

# Interpreter für Calc 1

Grundsätzliche Vorgehensweise

<span id="page-23-0"></span>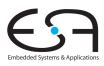

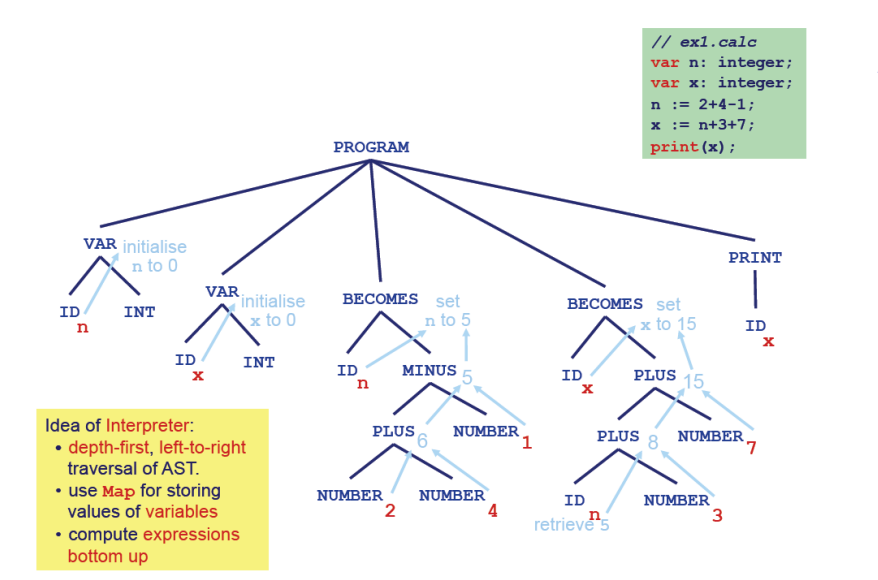

## Interpreter für Calc 2

Verwende weiteren TreeWalker **© Theo Ruys** 

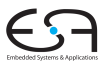

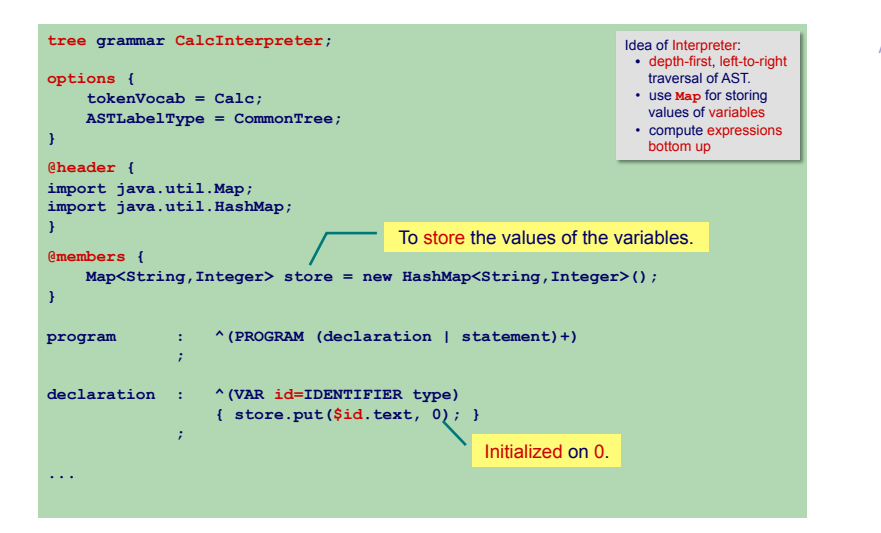

## Interpreter für Calc 3

Verwende weiteren TreeWalker **© Theo Ruys** 

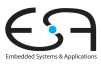

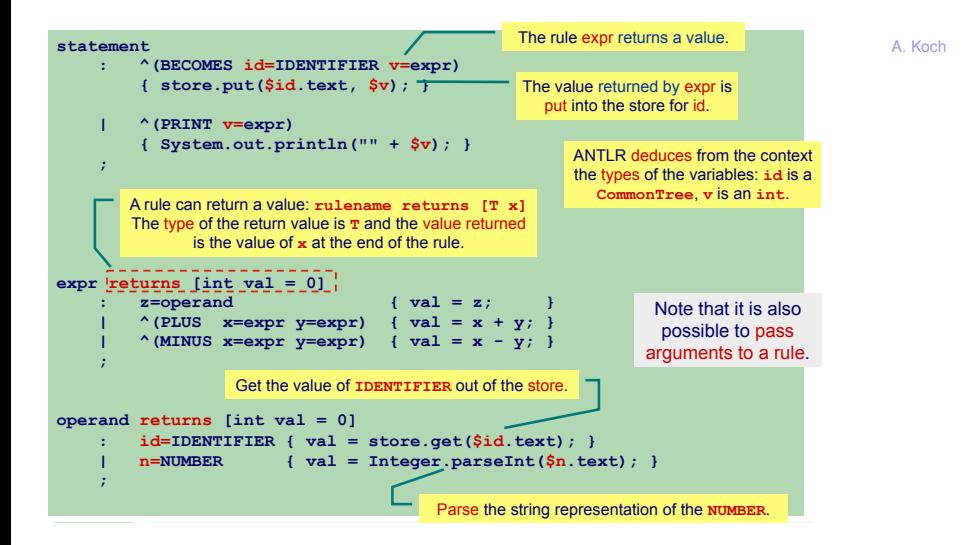

### Hauptprogramm für Interpreter *compiler driver* **© Theo Ruys**

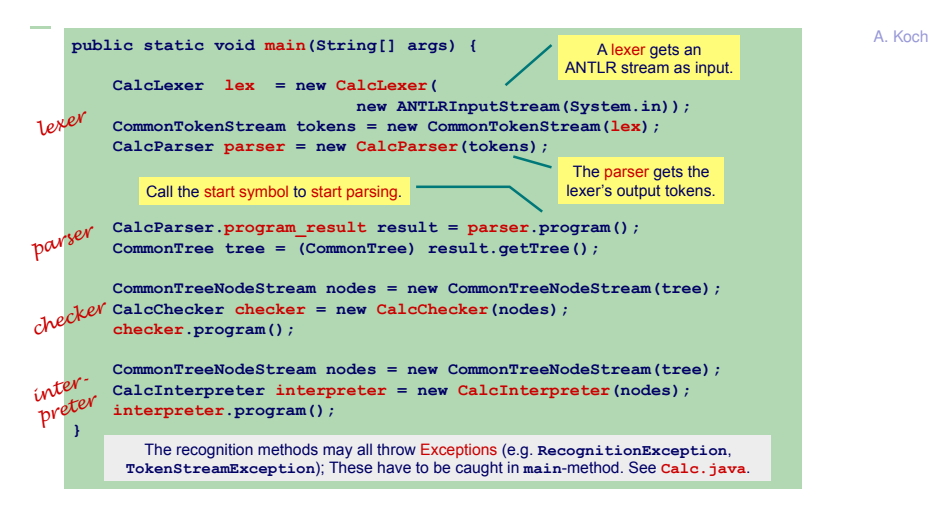

<span id="page-26-0"></span>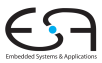

### AST Visualisierung 1 Textuell und graphisch

```
public static void main(String[] args) { 
       CalcLexer lexer = new CalcLexer( 
   new ANTLRInputStream
(System.in)); 
   CommonTokenStream tokens = new CommonTokenStream
(lexer); 
       CalcParser parser = new CalcParser(tokens); 
       CalcParser.program_return result = parser.program(); 
       CommonTree tree = (CommonTree) result.getTree(); 
       ... 
       // show S-Expression respresentation of the AST 
       String s = tree.toStringTree(); 
       System.out.println(s); 
       // print the AST as DOT specification
       DOTTreeGenerator gen = new DOTTreeGenerator(); 
       StringTemplate st = gen.toDOT(tree);
   System.out.println
(st); 
                                       } DOTTreeGenerator is defined in package 
                                            org.antlr.stringtemplate
                                                  .dot files can be visualized 
                                                 using the GraphViz program: 
                                                     http://www.graphviz.org/
-ast -dot
```
#### AST Visualisierung 2 **Calc – visualizing the AST (2) Calc – Language (1)**

 $\Theta \Theta$  **Calculator** Terminal  $-\text{bash} - 100 \times 8$ 

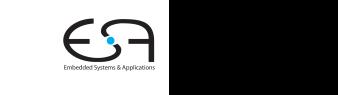

A. Koch declaration in the Van International Colon type Studies

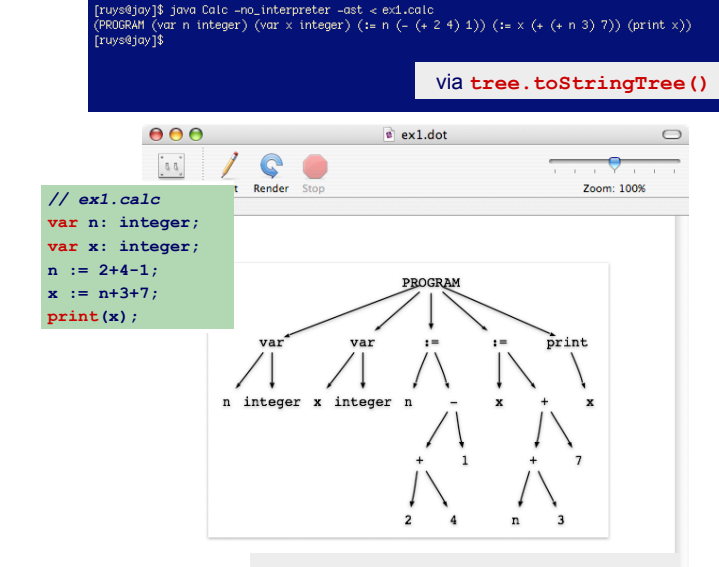

#### via **DOTTreeGenerator** and GraphViz

### Struktur des erzeugten Java-Codes

<span id="page-29-0"></span>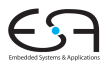

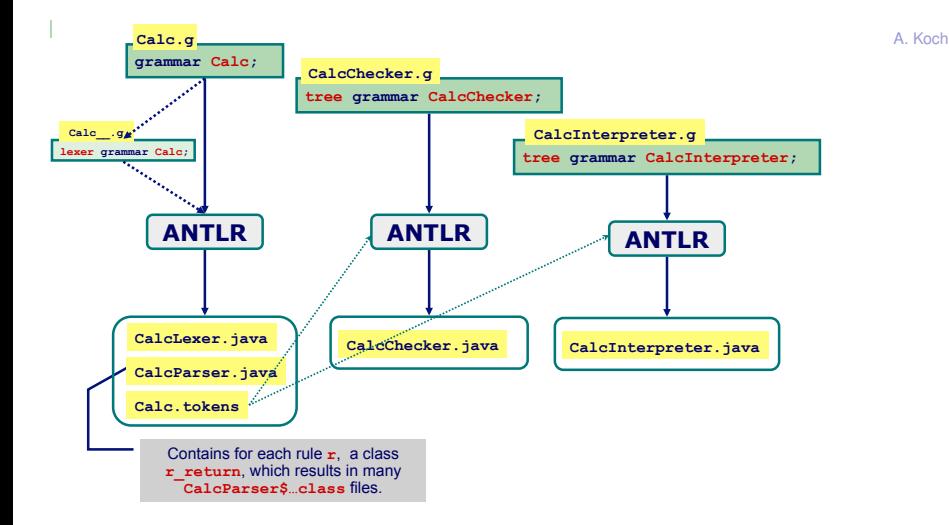

### Auszug aus Parser

**Hauptmethode** program()

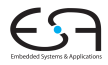

```
public class CalcParser extends Parser { 
 ... 
   public final program_return program() throws RecognitionException { 
       program_return retval = new program_return(); 
        ... 
       try { 
           // Calc.g:44:9: declarations statements EOF 
<b><i>b \sim 1 b
           pushFollow(FOLLOW_declarations_in_program412); 
            declarations1=declarations(); 
            _fsp--; 
            stream_declarations.add(declarations1.getTree()); 
           pushFollow(FOLLOW_statements_in_program414); 
            statements2=statements(); 
           _fsp--; 
            stream_statements.add(statements2.getTree()); 
           EOF3=(Token)input.LT(1); 
           match(input,EOF,FOLLOW_EOF_in_program416); 
            stream_EOF.add(EOF3); 
            ... 
<b>1 <i>1 1 1
 } 
        catch (RecognitionException re) { 
            reportError(re); 
            recover(input,re); 
        } ... 
        return retval; 
 } 
                                                      program 
                                                          : declarations statements EOF! 
                                                       ; 
                                                                           Most code that builds 
                                                                            the AST is omitted!
```
# Auszug aus Parser

**Parse Deklarationen mit** declarations ()

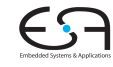

```
 public final declarations_return declarations() throws RecognitionException { 
     declarations_return retval = new declarations_return(); 
      ... 
     try { 
 ... 
         loop1: 
         do { 
              int alt1=2; 
             int LA1 0 = input.LA(1); if ( (LA1_0==VAR) ) 
                  alt1=1; 
              switch (alt1) { 
                  case 1 : 
          <b><i>  { \cdot }
                      pushFollow(FOLLOW_declaration_in_declarations463); 
                      declaration4=declaration(); 
 ... 
                      match(input,SEMICOLON,FOLLOW_SEMICOLON_in_declarations465); 
1 x <i>x x x x x x x x x
                      break; 
                  default : 
                      break loop1; 
<b>1 <i><b>1
          } while (true); 
     } catch (RecognitionException re) { 
1. 1. 1. 1. 1. 1. 1.
     return retval; 
} 
                                           LA(1) - current lookahead Token.
                                                        declarations 
                                                            : (declaration SEMICOLON!)* 
                                                          ;
```
## Vorteile von ANTLR

<span id="page-32-0"></span>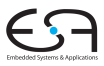

- ANTLR erlaubt Entwickler ...
	- . . . sich auf Spezifikation des Compiler zu konzentrieren
	- Übernimmt dann Implementation des Compilers
- **Gleiche Syntax zur Spezifikation von** 
	- **Lexer/Scanner**
	- Parser
	- **•** TreeWalker
- **Portable Code-Generierung** 
	- Java, C, C#, Python, Objective-C, etc
	- ... gilt aber nicht für in Spezifikationen eingebetteten Code
- Gut unterstützt und aktive Benutzergemeinschaft

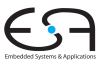

- Links- und Rechtsassoziativität
- Operatorpräzedenz
- Hängendes else

### Linksassoziativität

Linksassoziativer Operator ⊗:  $a \otimes b \otimes c = (a \otimes b) \otimes c$ 

 $(0 - )$ 

- **•** Produktion (linksrekursiv!)  $E ::= E \otimes T | T$
- o In EBNF  $E := T(\otimes T)^*$

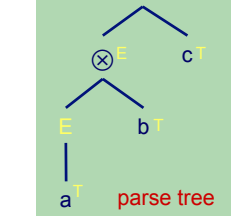

 $\circledR$ 

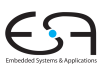

### Rechtsassoziativitat¨

- Rechtsassoziativer Operator ⊗: **Right associative**   $a \otimes b \otimes c = a \otimes (b \otimes c)$
- Produktion (linksrekursiv!)  $E ::= T \otimes E|T$  $\boldsymbol{T}$  and  $\boldsymbol{T}$
- In EBNF  $(? = 0$  oder 1-mal)  $E ::= T(\otimes E)$ ? E ::= T ! E | T

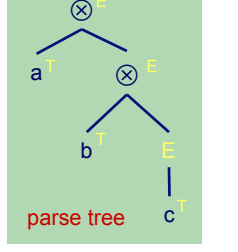

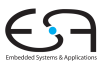

#### Operatorpräzedenz 1 • or using EBNF:

- **o** Beispiel:
- $(a + (b \times c)) d$ **<u>Geparsed</u>** werden als
- 
- $a + b \times c d$ ... sollte geparsed werden als

- Operator  $\times$  hat höhere Präzedenz als  $+$  und  $$ expr2
- In Grammatik ausdrücken, durch Platzieren von  $\times$ "näher an Operanden" als + und − making sure that \* is *'closer to the operands'* than + and -.

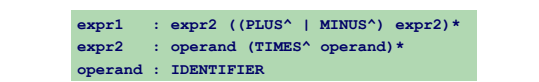

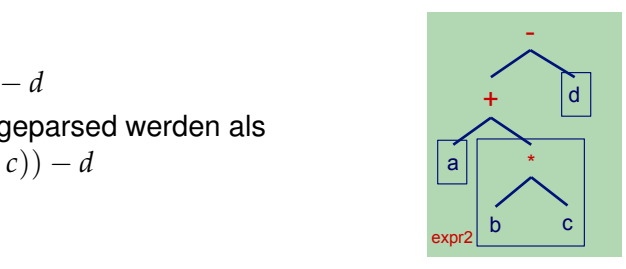

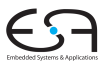

### Operatorpräzedenz 2  $a + b \times c - d$

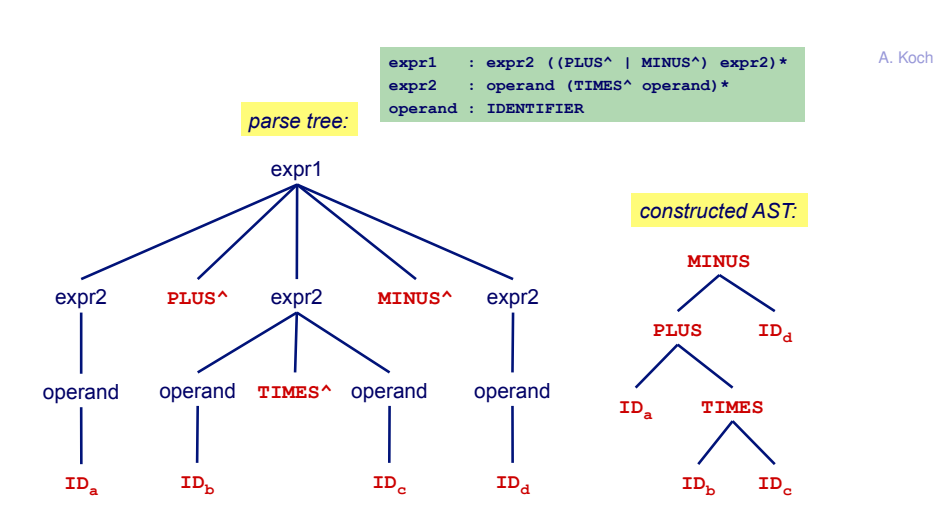

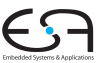

### Hängendes else 1 dangling else

**1.1. : 1.1. : 1.1. : 1.1. : 1.1.** 

Klassisches Problem von Mehrdeutigkeit beim Parsen **lassisches Proble** 

stat : 'if' expr 'then' stat ('else' stat)?

e.g. **if** *b1* **then if** *b2* **then** *s1* **else** *s2* **state**  $\frac{1}{2}$  **if**  $\frac{1}{2}$  **if**  $\frac{1}{2}$  state ('else' state)? *if*  $\frac{1}{2}$  **state ('else'** state)?

e.g. **if** *b1* **then if** *b2* **then** *s1* **else** *s2*

# Zwei mögliche Parse-Bäume

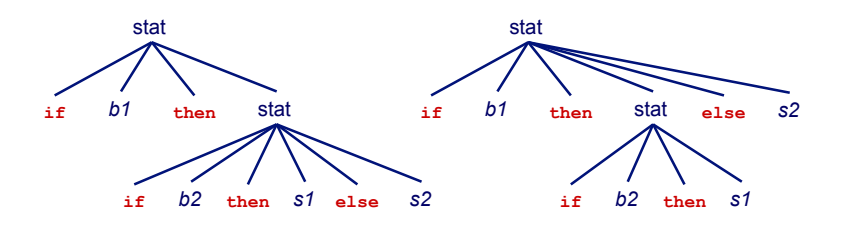

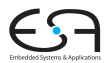

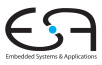

#### ANTLR gibt Warnung aus else this ambiguity (which statement should the "else" be attached to be attached to the "else" be attached to be attached to the "else" be attached to the "else" be attached to the "else" be attache results in a part of the maintaing description of the state of the state of the state of the state of the state of the state of the state of the state of the state of the state of the state of the state of the state of the **warning(200): Foo.g:12:33: Decision can match input**

A. Koch

```
warning(200): Foo.g:12:33: Decision can match input
       such as "'else'" using multiple alternatives: 1, 2
      As a result, alternative(s) 2 were disabled for that 
      input 
\mathbf{r} is the subset in that \mathbf{r} and \mathbf{r} and the subset in the subset in the sub-unit the sub-unit the sub-unit theory is the sub-unit of \mathbf{r}
```
 $\ldots$  tut aber das Richtige (*greedy matching*  $\rightarrow$  1. Baum):  $\frac{1}{\sqrt{1-\frac{1}{\sqrt{1-\frac{1$ www.com

```
state : 'if' expressed in the state of the state in the state in the state of the state in the state in the state of the state in the state in the state in the state in the state in the state in the state in the state in 
      \overline{g} : 'else' states \overline{g} : 'else' states \overline{g} : 'else' states \overline{g} is the state \overline{g} state \overline{g} is the state \overline{g}stat : 'if' expr 'then' stat
                             (options {greedy=true;} : 'else' stat)?
```
Muss nicht explizit hingeschrieben werden, da Default.

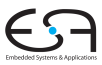

A. Koch

### Vertiefung von

- Aufbauen von ASTs beim Parsen
- **Heterogene ASTs**
- **•** Fehlerbehandlung
- Syntaktische Prädikate
- Semantische Prädikate
- Texterzeugung mit StringTemplate
- Automatisches Testen mit gUnit

### Aufbau von ASTs AUIDAU VUIT AOTS<br>Annotationen in Produktion oder *rewrite rule*

<span id="page-41-0"></span>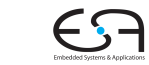

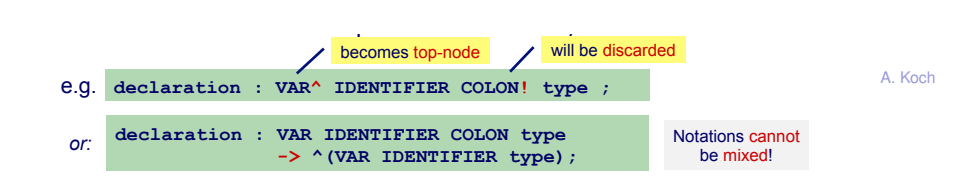

**declaration : VAR IDENTIFIER COLON TYPE**   $\mathcal{L}(\mathbf{z})$ 

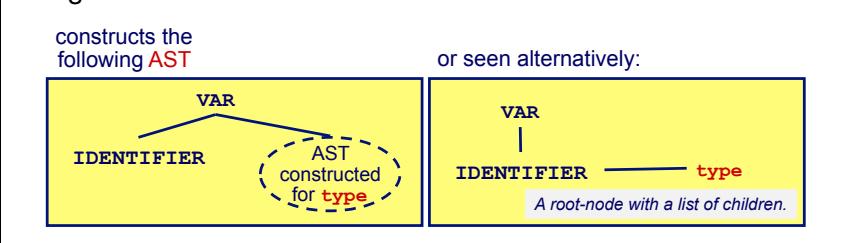

VB HC 9 ANTLR #2: some advanced techniques **9**  AST kann nun mit ANTLR Tree Parser geparsed werden: e.g. **declaration : ^(VAR IDENTIFIER type) ;** 

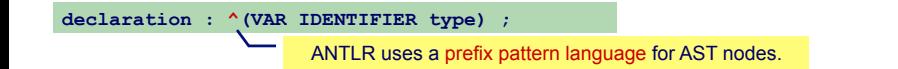

Bisher: AST aufgebaut aus *Default*-Knoten **tree.CommonTree**

- Ausreichend für viele einfache Sprachen
- Ungeeignet, wenn Knoten noch weitere Informationen halten sollen
	- Typen, Bezeichner, runtime entities, etc.
- Dann benutzerdefinierte AST-Klasse verwenden
	- Benötigt zwei Klassendefinitionen
	- **MyTree extends CommonTree** benutzerdefinierte AST-Knoten
	- **MyTreeAdaptor extends CommonTreeAdaptor** Adapter-Entwurfsmuster zum Anlegen neuer **MyTree** Knoten

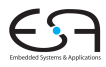

#### Benutzerdefinierte AST-Klassen 2 **Verwendung in ANTLR Roputzordefinierte AST Klassen 2** • How to use your own AST class in ANTLR:  $\mathcal{F}^{\text{max}}_{\text{max}}$  is to use your own AST class in ANTLR:

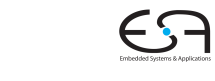

A. Koch Aufbau von Pradikaten ¨ [StringTemplate](#page-66-0) O Definiere Unterklasse mytree von commontree **3** Definiere Unterklasse mytreeAdaptor von  $\n **CommonTreeAdapter**\n$ <sup>3</sup> Veranlasse Parser, AST aus myTree-Knoten aufzubauen aller auf der anderen anderen anderen anderen anderen anderen anderen anderen anderen anderen ander **parser parser - new myrarser (conems);**<br>parser.**setTreeAdaptor** (new MyTreeAdaptor ()); <sup>3</sup> Wähle my Tree als AST-Klasse in Optionen im **public class MyTree extends CommonTree { ... MyParser parser = new MyParser(tokens); Tree Parser aus.**<br> **MyParser aus. parts in the contract of the contract of the contract of the contract of the contract of the contract of the contract of the contract of the contract of the contract of the contract of the contract of the contract of the** class MyTreeAdaptor extends CommonTreeAdaptor { ... 4. Tell the **Parser** that **MyTree** nodes should be constructed: part and add and and and adaptor () **in the set of the set of the set of the set of the set of the set of the set of the set of the set of the set of the set of the set of the set of the set of the set of the set of the se public class MyTree extends CommonTree { ...** 

**options { ... ASTLabelType = MyTree; }** 

#### Beispiel: LIST Einfache Sprache für Listen und Operationen

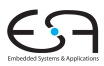

A. Koch

- Aufbau von (verschachtelten) Listen
- Atomare Elemente sind Zahlen
- **Arithmetische Operationen auf Listen**

```
• Beispiel
```
**+[3, 5, \*[2, 5], +[3, 7, +[2, 5], 11], 27, 51]**

**► Verwende eigene AST-Knoten für Operationen** 

### Operationen auf AST

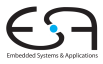

- 1a) Berechne Teilsummen/produkte für jede der Unterlisten
- 1b) Speichere Zwischenergebnisse für die (Unter)Listen ab
	- Nicht: Nur ein Ergebnis nach oben weitergeben
	- 2) Fasse Teilergebnisse aller echten Unterlisten zusammen
		- **+[3, +[2, 7], \*[4, +[2, 3]], 7]** → **+[3, 9, 20, 7]**
		- Oberste Liste besteht nur noch aus Operator und Zahlen

### LIST – Eigene AST-Knoten

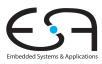

**ListNode** is a subclass of ANTLR's default AST class: **CommonTree**.

```
public class ListNode extends CommonTree { 
     protected int value = 0; 
    public ListNode() \{ super() : \} public ListNode(Token t) { super(t); } 
     /** Get the List value of this node. */ 
     public int getValue() { return value; } 
     /** Set the List value of this node. */ 
     public void setValue(int value) { this.value = value; } 
     public String toString() { 
         String s = super.toString(); 
         try { Integer.parseInt(this.getText()); } 
         catch (NumberFormatException ex) 
             \{ s = s + " {\text{ }p-1} + getValue() + "} return s; 
 } 
} 
                                                          For the string
                                                       representation, add 
                                                        the value to non-
                                                         numeric nodes.
```
Usual set- and get-methods for the extra instance variable of **ListNode**.

Warning: do not override **CommonTree**'s **getType** or **getText**.

## LIST – Adapter für eigene AST-Knoten

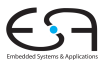

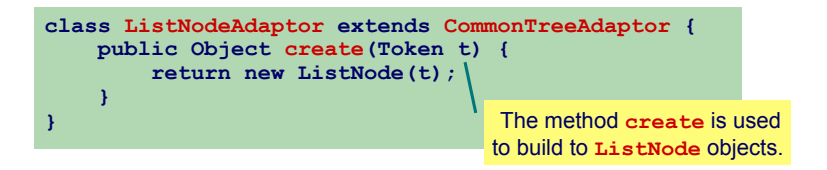

- Agiert als Adapter zwischen ANTLR-Innereien und eigenen Klassen
- Fungiert als *Factory*-Objekt
	- Ist verantwortlich für ein API zur Erzeugung neuer Obiekte der gewünschten Klasse

#### LIST – Lexer und Parser Baut AST auf

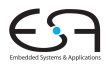

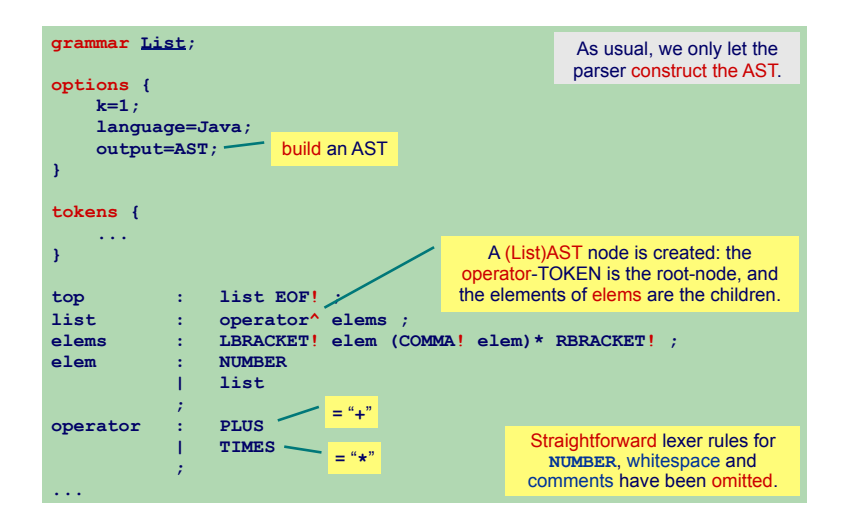

#### 50 / 70

#### LIST – Tree Parser 1 Wertet Ausdrücke im AST aus (Op 1a) und speichert Ergebnisse (Op 1b)  $\frac{1}{2}$  **HCC**  $\frac{1}{4}$  and  $\frac{1}{2}$

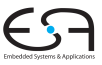

A. Koch

**tree grammar ListWalker; options { ... ASTLabelType=ListNode; } @members {** */\* ... see next slide ... \*/* **} list : { int sum=0; ListNode l=null; } ^(p=PLUS**   $\{ \text{ } l = (\text{ListNode}) \text{ input} \cdot \text{LT}(1) : \}$ **actual ListNodes of the the list { sum += l.getValue(); } 1 1 1 1 1 1 1 1 1 1 ) { \$p.setValue(sum); } | ^(t=TIMES list+) { \$t.setValue(product(t)); } | n=NUMBER { \$n.setValue(Integer.parseInt(\$n.text)); }**  *<i>x x x x x x* Computes the values of List-nodes (i.e. **PLUS-** or **TIMES**-nodes) and stores this value in the corresponding **ListNode** node. The alternative for **PLUS** computes the sum while walking its children (preferred way). The alternative for **TIMES** computes the product after all children have been parsed (see the method **product** on the next slide). **list : operator^ elems ; elems : elem+ elem : NUMBER | list ; operator : PLUS | TIMES ;**  We need to refer to the elements of the sublist.

#### LIST – Tree Parser 2 Hilfsmethode für verzögerte Auswertung von Produkten

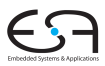

Private Methode im **ListWalker** Tree Parser **© Theo Ruys**  Now add the method **product** as a

```
tree grammar ListWalker; 
... 
@members { 
     ...
     private int product(ListNode root) { 
          int prod = 1; 
         for (int i=0; i<root.getChildCount(); i++)
              prod *= ((ListNode) root.getChild(i)).getValue(); 
          return prod; 
 } 
} 
                       Walk the children of a node root and computes the product.
                                              list 
                                                : ... 
 | ^(t=TIMES list+) 
                                                    { $t.setValue(product(t)); } 
                                                ;
```
# Basis-Klassen für AST Knoten

In ANTLR: **BaseTree** und CommonTree **© Theo Ruys** 

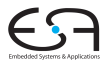

```
public class BaseTree implements Tree 
{ 
  public int getChildCount()<br>
public Tree getChild(int i)
   public Tree getChild(int i) 
                     getChildren() public void addChild(Tree t) 
   public void addChildren(List kids) 
                      public void setChild(int i,Tree t) 
   public int getChildIndex() 
                     setChildIndex(int ix)<br>
getParent()
  public Tree<br>public void
                      public void setParent(Tree t) 
   public String toString(); 
  public String
 ... 
}
```

```
public class CommonTree extends BaseTree
{ 
   public Token getToken() 
  public Tree
   public boolean isNil() 
   public int getType() 
   public String getText() 
 public int
 ... 
}
```
- The **BaseTree** is a generic tree implementation with no payload. You must subclass **BaseTree** to actually have any user data.
- A **CommonTree** node is wrapper for a **Token** object.

### LIST – ListTopLevel 1 Baut Liste nur aus Ergebnissen aller Unterlisten (Op 2)

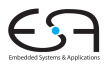

- Alle Elemente sind **NUMBER**-Knoten
	- Werden neu angelegt (*imaginary nodes*)
	- Verweisen auf Ursprungstokens (Zeile/Spalte, Text)
- **•** Liste wird direkt umgeschrieben
	- Alle Elemente ohne *rewrite rules* werden unmodifiziert ausgegeben

### LIST – ListTopLevel 2

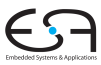

A. Koch

**tree grammar ListTopLevel; options { tokenVocab=List; ASTLabelType=ListNode; output=AST; rewrite=true; } root : ^(PLUS (elem)+) | ^(TIMES (elem)+)**  *<i>x* **;**  $\frac{1}{2}$ **list : ( ^(p=PLUS (elem)+) -> ^(NUMBER[p.getToken(),""+p.getValue()]) | ^(t=TIMES (elem)+) -> ^(NUMBER[t.getToken(),""+t.getValue()]) ) ; elem : NUMBER | list**  *<i>x x x x* in-line replacement of nodes output a (new) AST in-line replacement of nodes

54 / 70

### LIST – Hauptprogramm

Fur Operation 1: Berechnen und Speichern der Zwischenergebnisse ¨ **© Theo Ruys** 

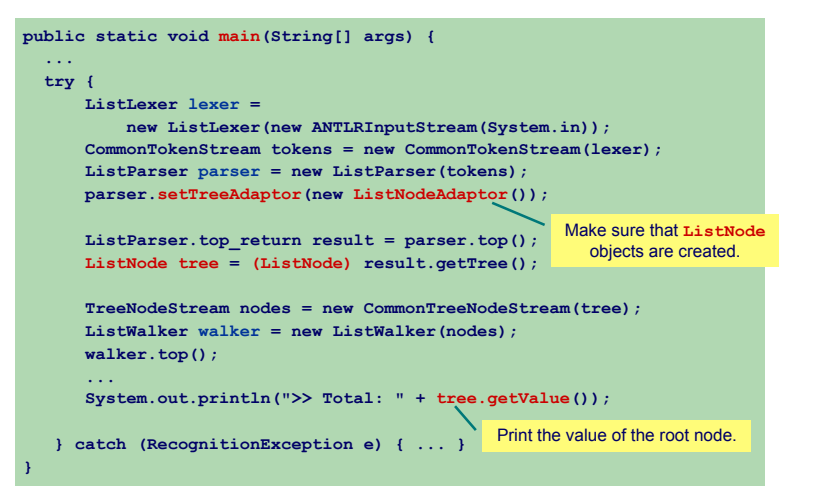

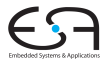

Bisher in ANTLR: Homogene ASTs, alle Knoten haben denselben Typ

**• Problem: Was, wenn unterschiedliche Attribute** gespeichert werden müssen?

Ein Ansatz: **Map<String,Object> properties** als Feld in Knoten

- **•** Flexibel, beliebige Dinge abspeicherbar
- Nachteil: Nicht typsicher, schwer wartbar

### ➥Heterogene Baume ¨

Verschiedene Knotenarten in einem Baum

### Heterogene ASTs 2

Gezielt verschiedene Knotenarten anlegen durch < · · · >

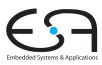

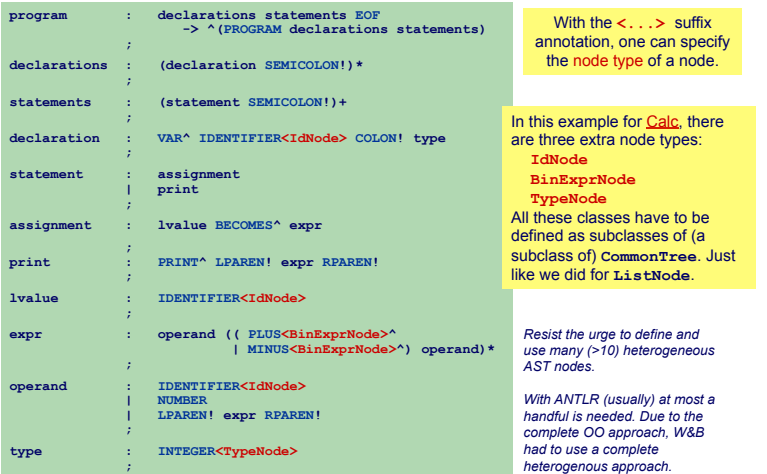

# Fehlerbehandlung 1

- <span id="page-57-0"></span>
- ANTLR-generierte Erkenner behandeln Fehler durch Java Exceptions ! **RecognitionException** is the base class of all ANTLR
	- **RecognitionException** ist Basisklasse aller ANTLR **Exceptions B** Recognit<br>Exception
- **e** Schon gesehen in: **calcChecker**
- **•** Wirft calcException bei kontextuellen Fehlern
	- **.** Bricht dann Programm ab

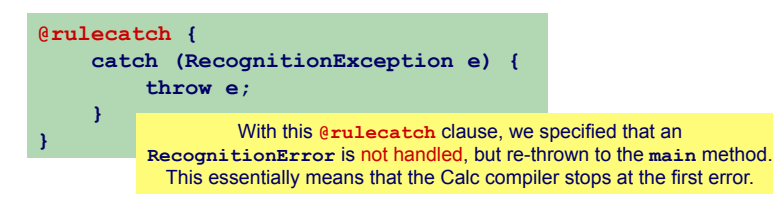

### **Fehlerbehandlung 2 Error Handling (2)**

Default Exception Handler in **Parser** und **TreeParser** • The **Parser** and **TreeParser** classes already have their own

- **O** Fängt alle RecognitionExceptionS and report them.
	- Gibt Fehlermeldung aus *Tomalian error (i.e., constraint violation)*
	- *a <i>Retzt* **dann Parsing fort** *Reformation**to let the Parser (or TreeParser) <b><i>Retzt* dann *report the error and continue parsing. For example:*

```
list : ... 
            | n=NUMBER 
               { if ($n.text.equals("211035")) 
                      throw new RecognitionException(
                                "211035 on line " + $n.getLine() + 
                               " is not a valid number"); 
                 else 
                      $n.setValue(Integer.parseInt($n.text)); 
<b>B
                    ; The number "211035" is tagged as a RecognitionException. 
                    The ListWalker class will catch the Exception and report the 
                   error. Then it will proceed in walking the tree. Note that we use the 
                   line number that is associated with the Token of the NUMBER node. 
                                                               ListWalker
```
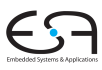

## **Fehlerbehandlung 3**

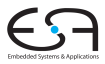

Beispiel für benutzerdefinierte Fehlerbehandlung

- Definiere eigene Exception-Klasse ListException
	- **O** Redefinieren von displayRecognitionError()
		- $\bullet$  Definiert in BaseRecognizer

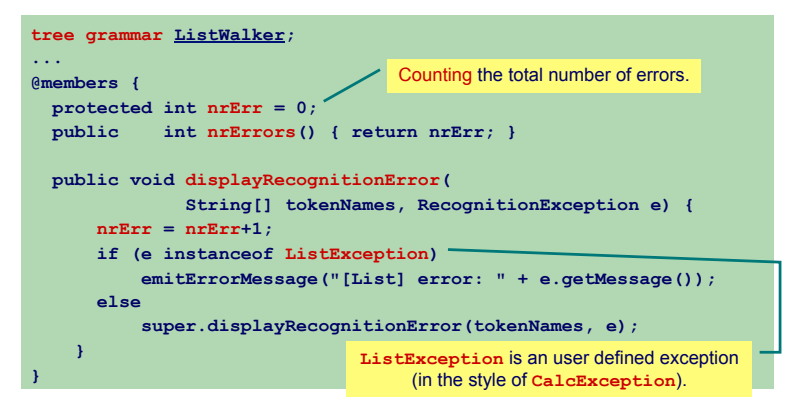

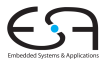

A. Koch

### Exceptions können auch direkt in Produktionen behandelt<br>werden werden

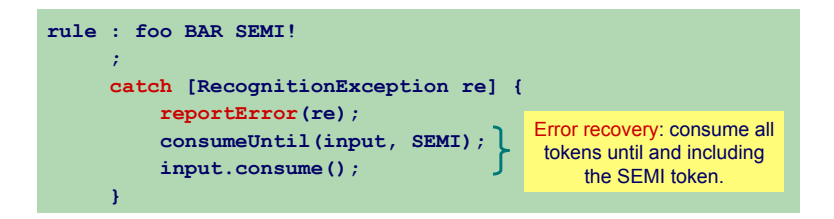

# Syntaktische Pradikate 1 ¨ **Syntactic Predicates (1) © Theo Ruys**

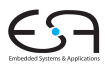

<span id="page-61-0"></span>A. Koch

Beispiel für nicht-LL(1) Grammatik

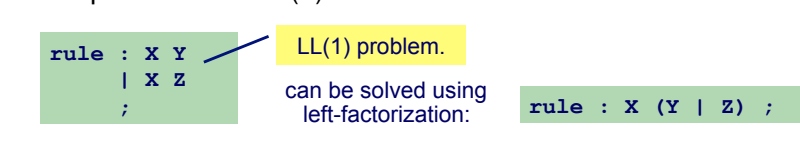

Anderer Lösungsansatz: Syntaktische Prädikate

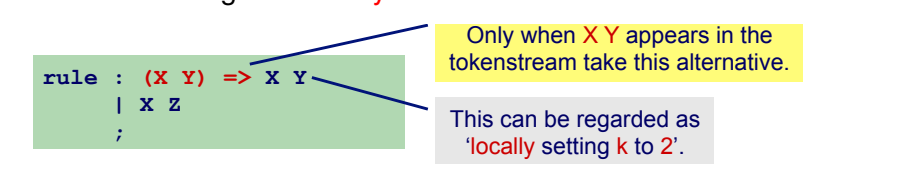

Syntax für syntaktische Prädikate

( prediction block ) => production

### Syntaktische Prädikate 2

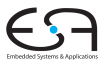

- Können beliebig weiten Lookahead benutzen
	- $\bullet$  Mächtiger als LL $(*)$
- Lokale CFG statt lokalem DFA für Lookahead
	- Führen selektives Backtracking durch, um Mehrdeutigkeiten aufzulösen
		- **Eventuell vorhandene Aktionen werden dabei ignoriert**

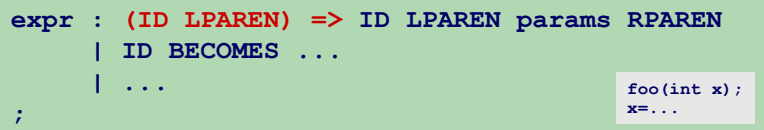

## Semantische Prädikate 1 **Semantic Predicates (1)**

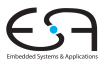

A. Koch

- $\bullet$  Erlauben Angabe von beliebiger Bedingung beim<br>Parsing Parsing
	- **•** Beschreibung der Bedingung durch Java-Code

### **{ semantic-predicate-expression } ?**

Verwendung auf zwei Arten<br>en Velidierende Prädikate

- Validierende Prädikate
- exceptions (i.e., Fachiate<br>
 Vereindeutigende Prädikate (*disambiguating predicates*)

# Semantische Prädikate 2

wet also before the contract of the contract of the proceed. The value of the part of the proceed of the part of the part of the part of the part of the part of the part of the part of the part of the part of the part of t

Lösen Exception aus, wenn Bedingung verletzt wird Beispiel: excent exception acc, from excentating fortical mixers.<br>Rejeniel completions are not met while parsing a production and production  $\mathcal{L}$ 

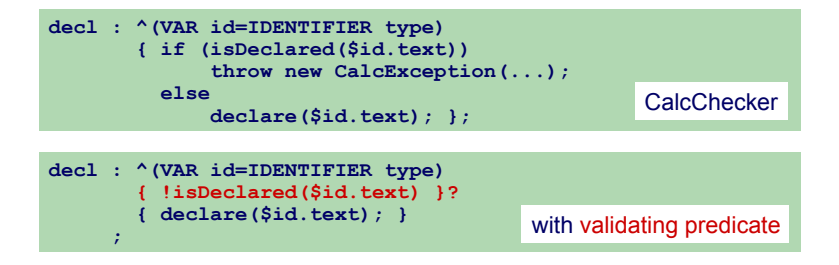

Validierendes Prädikat steht nach erkanntem Symbol Validierendes Prädikat steht nach erkanntem Symbol<br>(Terminal/Nichtterminal/Knoten)<br>® (Terminal/Nichtterminal/Knoten)

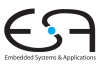

### Semantische Prädikate 3

Vereindeutigende Prädikate

A. Koch

Lösen Mehrdeutigkeiten beim Parsen aufgebaut

**• Stehen als Erstes in jeder Parsing-Alternative** prediction expression for the associated production.

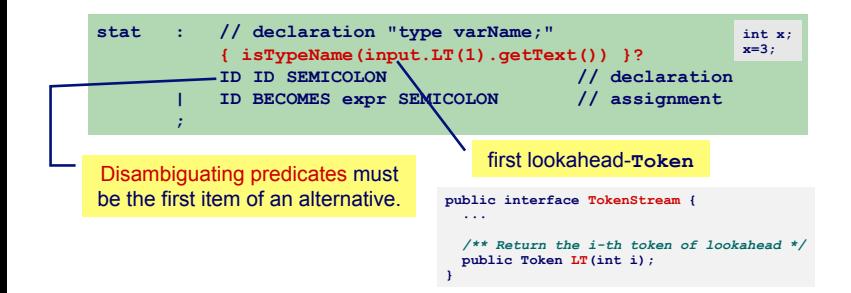

## StringTemplate 1

- **Inverse Operation zum Parsen**
- Erzeuge strukturierten Text
- "Ausfüllen" von Textfeldern in Vorlagen

#### Beispiel: Code-Generierung für TAM in ANTLR Tree Walker sit out deficitions in this in the method is a statement of the statement of the statements and the statements of

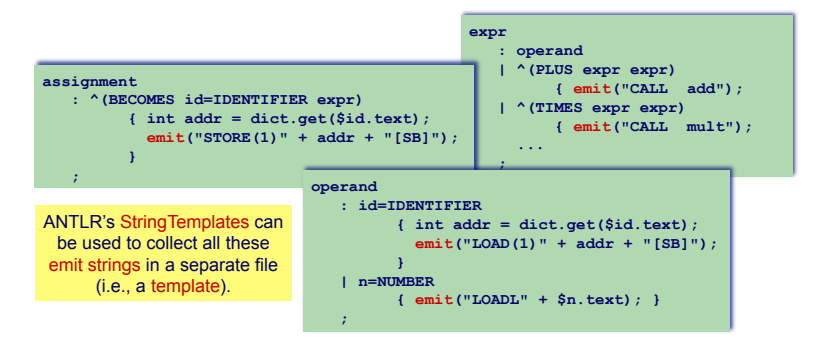

<span id="page-66-0"></span>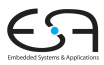

#### StringTemplate 2 Code-Erzeugung für TAM

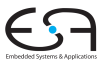

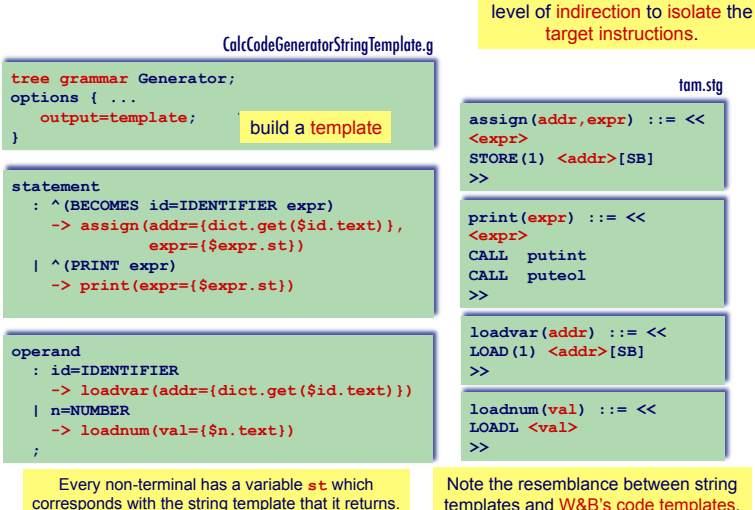

A. Koch

#### tam.stg

A string template allows another

Note the resemblance between string templates and W&B's code templates.

#### StringTemplate 3 Code-Erzeugung für TAM

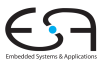

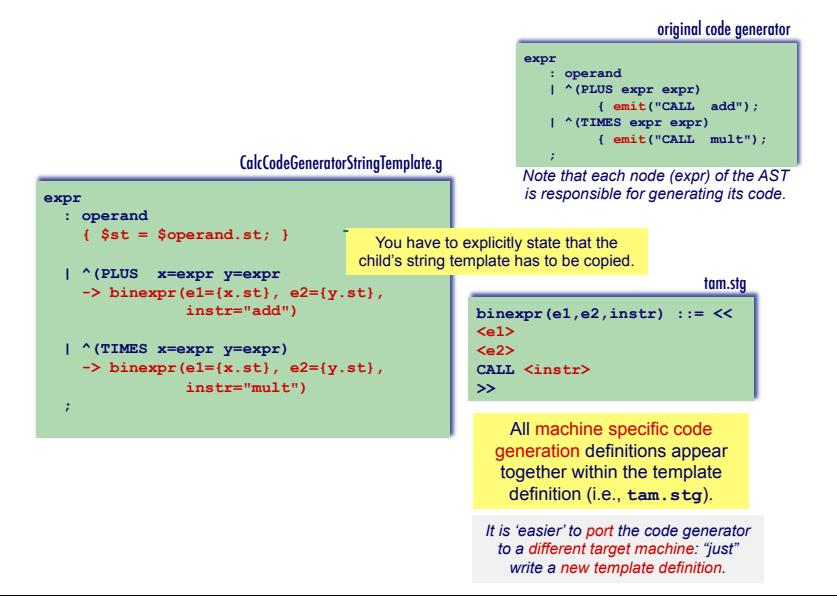

## Automatischer Test von ANTLR-Grammatiken mit gUnit

```
A. Koch
gunit SimpleC;
// Teste Produktion variable
variable:<br>"int x" FAIL
"int x" FAIL // Erwartet Fehler wegen fehlendem ';'
                  "int x;" OK // Erwartet fehlerfreies Parsen
// Test Produktion functionHeader
functionHeader:
"void bar(int x)" returns ["int"] // erwartet Ergebnis "int" von Produktion
// Teste Produktion program mit mehrzeiliger Eingabe
program:
<<
char c;
int x;
>> OK // Erwarte erfolgreiches Parsen
// Teste lexikalische Regeln
ID:
"abc123" OK // Erfolg erwartet
"XYZ@999" OK // Erfolg erwartet
"123abc" FAIL // erwarte Fehler
INT:
"00000" OK
"123456789" OK
```